# *OpenTTD – Das Urgestein der Wirtschaftssimulationen auf dem Linuxsystem*

**Einige unserer Leser werden sich vielleicht noch an das Urgestein unter den Wirtschaftssimulationen erinnern können. Transport Tycoon Deluxe war Mitte der 90iger das erste von vielen Tycoon-Spielen, in dem der Spieler seine eigene Transportfirma gründet und mit Bussen, LKWs, Zügen, Schiffen und Flugzeugen sein Geld verdienen muss.** 

Gefolgt von vielen anderen Wirtschaftssimulationen, wie z. B. »Transport Gigant« oder »Railroad Tycoon«, machte Transport Tycoon sich auf vielen Windowsrechnern breit und sorgte für lang anhaltenden Spielspaß. Das OpenSource-Projekt »OpenTTD« macht es möglich, Transport Tycoon als Klon auf dem Linuxrechner zu spielen. Yalm zeigt, wie man den Klassiker auf Linux zum Laufen bekommt.

## **Die Installation**

OpenTTD lässt sich über die Paketverwaltung installieren. Dazu einfach, z. B. bei Ubuntu, in die Synaptic-Paketverwaltung gehen und über die Suchfunktion das Paket *»openttd«* suchen und zum Installieren markieren. Anschließend findet man OpenTTD unter *Anwendungen – Spiele*.

Wichtig: Um OpenTTD spielen zu können, benötigt man die Grafikdateien vom Originalspiel.

Diese lassen sich bei *Transport Tycoon Main Station* [\[1\],](http://www.tt-ms.de/) einer deutschen Projektseite zum Transport Tycoon Deluxe, kostenlos herunterladen. [\[2\]](http://www.tt-ms.de/downloads/ttddos201119.rar)

Ist das Originalspiel heruntergeladen, entpackt man die Dateien in einen beliebigen Ordner auf

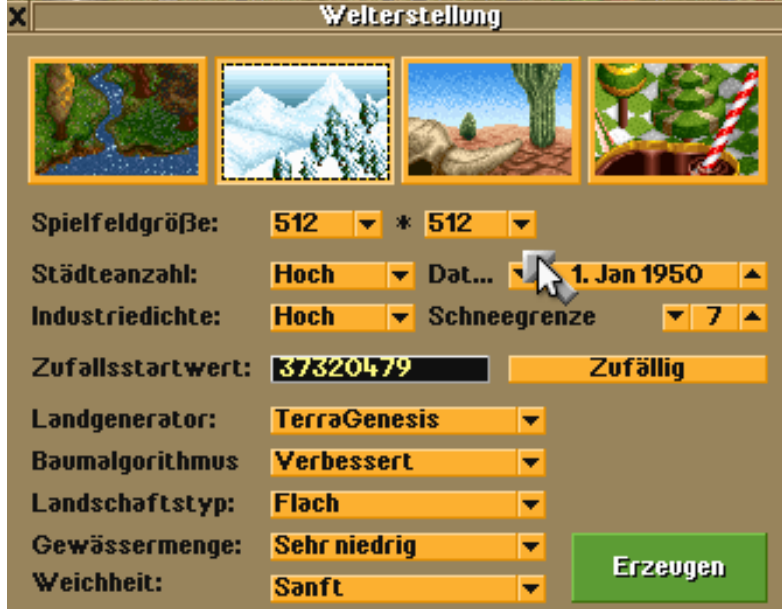

*Das Menü zur Welterstellung in OpenTTD* 

dem System. Im nächsten Schritt werden die Spieldaten in den Datenordner von OpenTTD (/*usr/share/games/openttd/data*) kopiert. Dabei muss man alle Rechte für diesen Ordner besitzen, da es sonst nicht möglich ist, die Datei in diesen Ordner zu kopieren. In einigen Spielversionen kann es sein, dass diese Datei groß geschrieben ist (Beispiel: *SAMPLE.CAT*). In solch einem Fall muss diese Datei in *sample.cat* (Kleinschreibung) umbenannt werden, da Linux zwischen Groß- und Kleinschreibung unterscheidet.

Nun kann es mit dem Spiel losgehen!

## **Das Spiel**

OpenTTD kann wie im Original im Singleplayersowie im Mehrspielermodus gespielt werden.

Über *Neues Spiel* startet man den Singleplayermodus. Zunächst wird die Karte erstellt, auf der die Simulation gestartet werden soll.

Der Spieler hat in der Welterstellung die Option, die Art der Landschaft auszuwählen. Dabei gibt es vier Typen zur Auswahl: Eine grüne Landschaft mit Flüssen, Seen, Wäldern und Hügeln, eine Winter-, eine Wüsten- sowie eine Fantasielandschaft á la Alice im Wunderland.

Des weiteren können die Spielfeldgröße, die Anzahl der Städte, die Dichte der Industrie, das Startdatum und einige weitere Landschaftseigenschaf-

ten wie zum Beispiel der Baum-Algorithmus eingestellt werden.

Startet man das Spiel mit einem frühen Startdatum, so stehen Fahrzeuge dieser Zeit zur Verfügung. Das Startdatum 1950 beinhaltet beispielsweise Dampfloks und Propellerflugzeuge. Wählt man ein frühes Startdatum, so durchläuft man alle technologischen Epochen während des Spiels. Von der Dampflok zur Magnetschwebebahn, von Propellermaschinen zu Düsenjets. Es lohnt sich also recht früh zu starten, um alle Fahrzeuge einmal durchzuspielen. Außerdem bleibt das Spiel so länger interessant.

#### **Die ersten Jahre sind hart**

Im Spiel angekommen, sollte man sich nun erst mal in aller Ruhe die Karte ansehen um herauszufinden, wo es sich lohnt sein Geschäft zu starten. Da die Anschaffung von Transportmitteln sowie das Bauen von Straßen, Gleisen, Bahnhöfen und Flughäfen teuer und der Geldbeutel zu Beginn des Spiels eher schmal ist, sollte man sich wirklich gut überlegen, mit welchem Geschäft man anfängt, da die eigene Firma sonst ruck, zuck pleite ist. Es besteht zwar die Möglichkeit, einen Kredit aufzunehmen, jedoch wird das Kreditlimit anhand der eigenen Liquidität festgelegt und so kann diese Möglichkeit, an Geld zu kommen, auch schnell ausgeschöpft sein. Es empfiehlt sich, erst einmal klein anzufangen, wie bei vielen Dingen im Leben. Die in der Anschaffung günstigsten Fahrzeuge sind Busse und LKWs. Straßen sind in der Regel

schon viele vorhanden, jedoch müssen Städte in der Regel noch miteinander verbunden werden. Busbahnhöfe sind im Vergleich zu anderen Bahnhöfen noch erschwinglich. Sucht man sich also zwei relativ große Städte, die viele Passagiere produzieren, und verbindet diese miteinander, lässt sich mit der Hilfe von Bussen und Busbahnhöfen

das erste Geld verdienen. Wie viele Passagiere oder Waren Städte bzw. Fabriken produzieren, kann man herausfinden, indem man auf die Stadt oder Fabrik klickt. Ein Infofenster öffnet sich, in dem man das Potenzial der Stadt oder Fabrik nachlesen kann.

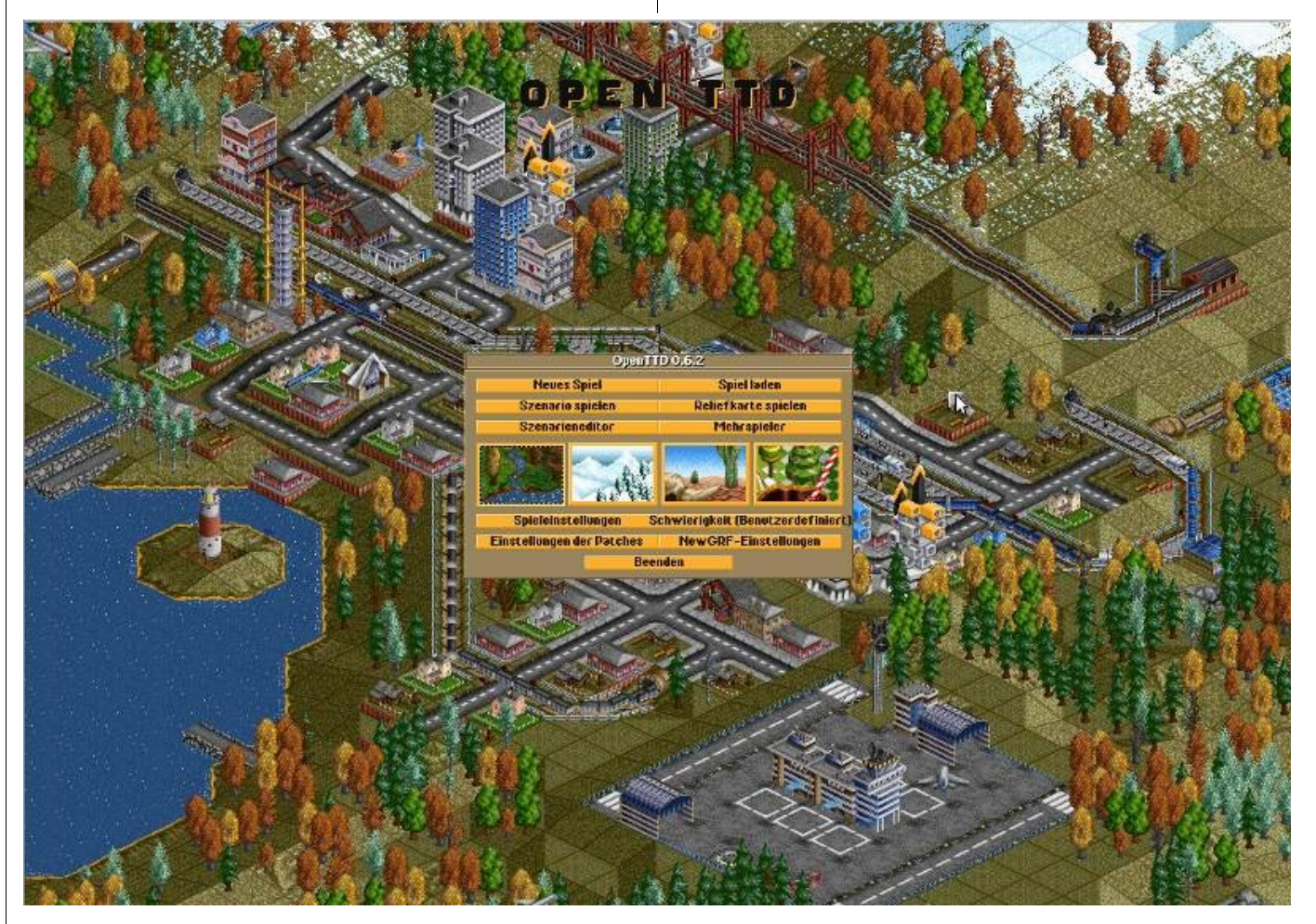

*OpenTTD - schon das Startmenü erinnert sehr stark an das Original Transport Tycoon* 

Transportiert man Waren von Produktionsstädten zu Fabriken, bedeutet dies meist nicht nur Geld durch diese erbrachte Transportleistung, sondern es kann im Anschluss auch Geld am Transport der Waren, welche Fabriken produzieren, verdient werden. Befördert man beispielsweise Getreide und Vieh von einem Bauernhof zu einer Fabrik mit

einigen LKWs oder mit der Bahn, produziert diese Fabrik wiederum Waren, welche man mit dem LKW an einem Warenterminal in einer Stadt anliefern kann.

Während des Spiels wird man feststellen, dass sich Städte in denen man Passagiere befördert,

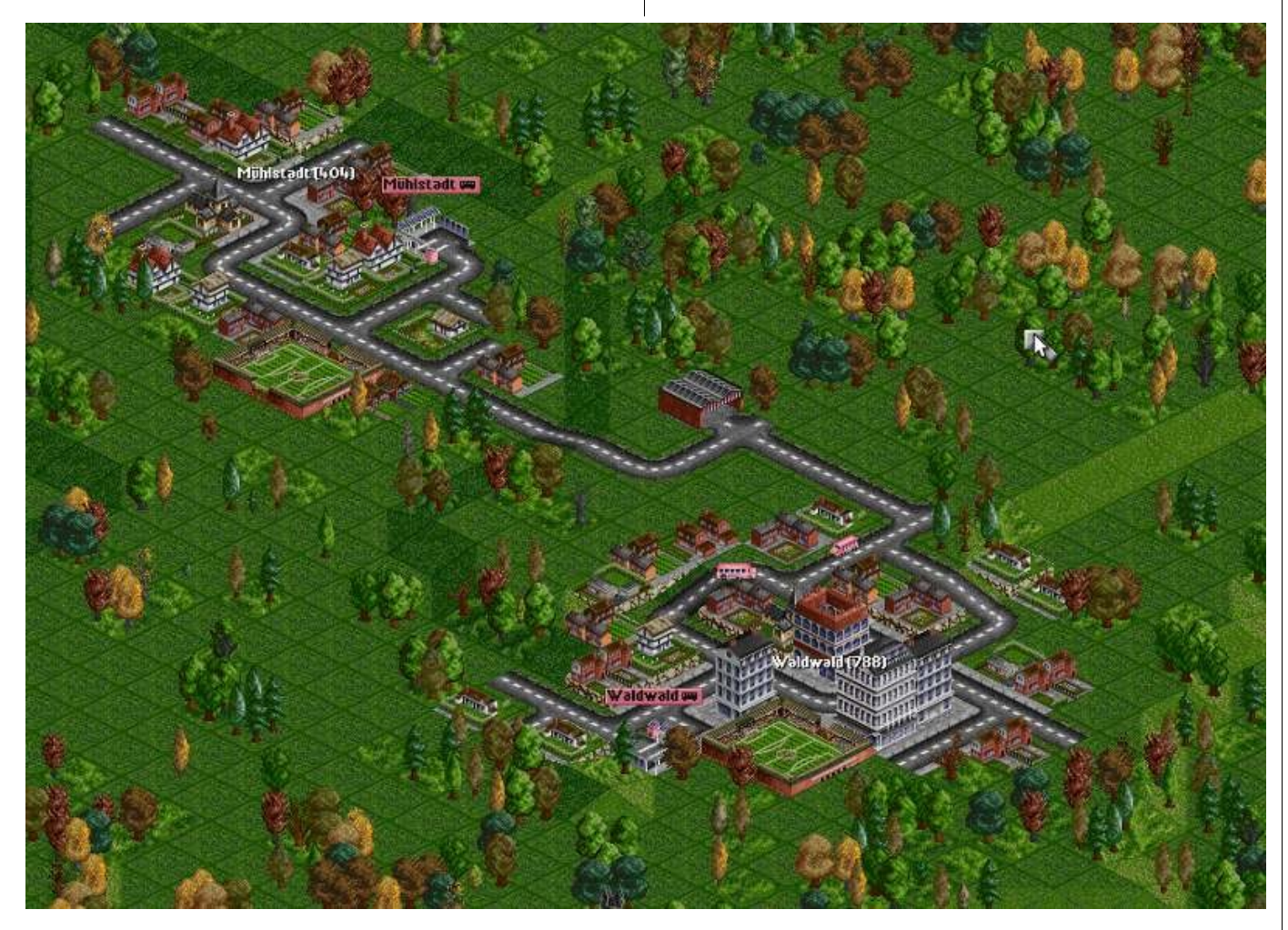

*Aller Anfang ist schwer, jedoch am einfachsten mit einer einfachen Buslinie wie in dieser Abbildung*

mit der Zeit wachsen. Dies bedeutet, dass damit auch die Passagierzahlen mit wachsen und man somit noch mehr Fahrzeuge zum Transport einsetzen kann, wodurch Bahnhöfe und Flughäfen noch profitabler werden.

#### **Ist der Grundstein gelegt ...**

... und die eigene Transportfirma steht finanziell auf eigenen Beinen und der Anfangskredit ist zurückbezahlt, kann man nun etwas größere Investitionen in Flughäfen und Flugzeugen, Häfen und Schiffen tätigen und somit noch mehr Geld verdienen. In frühen Jahren steht ein kleiner Flughafen mit einer Start- und Landebahn zur Verfügung. Verbindet man zwei Städte mit Flughäfen bzw. Flugzeugen mit einander, wird man merken, dass die Erträge bei Flugzeugen wesentlich höher sind als bei Bussen oder Zügen. Damit verbunden ist jedoch ein höherer Anschaffungswert und auch ein gewisses Risiko, da Flugzeuge auch abstürzen können. Nach einigen Jahren Spielzeit, stehen auch größere Flughäfen mit mehreren Start- und Landebahnen zur Verfügung, welche die Abwicklung von Starts und Ladungen beschleunigen. Größere Flughäfen rentieren sich zum Beispiel bei Städten, die gewachsen sind und eine hohe Passagieranzahl ausweisen.

Da in OpenTTD die Beförderung von Passagieren und Fracht nicht nur auf dem Land- oder Luftweg möglich ist, sondern auch auf dem Wasserweg, lassen sich auch Häfen bauen, um Schiffe welche Fracht oder Passagiere anliefern möchten, anle-

gen zu lassen. Sind zwei Städte beispielsweise durch einen Fluss oder See getrennt, ist der einfachste Weg, beide miteinander zu verbinden, einen Fährdienst einzurichten. Mit Fähren lassen sich einfach und schnell mehr Passagiere als mit dem Bus befördern und es ist nicht extra erforderlich, vorher eine Trasse zu bauen, da diese bereits durch die natürliche Umgebung vorhanden ist.

Des Weiteren lassen sich einige Güter am effektivsten mit dem Schiff befördern, wie zum Beispiel Öl. Ölquellen oder Ölbohrinseln werfen eine Menge Öl ab, für welche man große Transportkapazitäten benötigt, um diese Mengen zu befördern. Ein LKW oder ein Zug reichen da in der Regel nicht aus. Da helfen große Öltanker, mit welchen sich diese Mengen am besten befördern lassen. Zwar sind Öltanker langsam, weisen aber bei einer langen Transportstrecke einen hohen Gewinn aus.

#### **Warte und erweitere deine Flotte**

Wie in der Realität, gehen Fahrzeuge auch kaputt und werden alt. Um zu gewährleisten, dass Bus-, Flug- oder Schifflinienverkehre nicht von Pannen dominiert werden, müssen die Verkehrsmittel mit der Zeit ausgewechselt werden. Dadurch rüstet man seine Flotte auch immer mit der neuesten und effektivsten Technik aus. Alte langsame Busse werden gegen neue schnellere, welche sogar mehr Passagiere befördern können, ausgetauscht. Mit schnelleren und größeren Fahrzeugen lässt sich automatisch auch mehr Geld verdienen. Es empfiehlt sich also, die Fahrzeuge nicht nur fahren

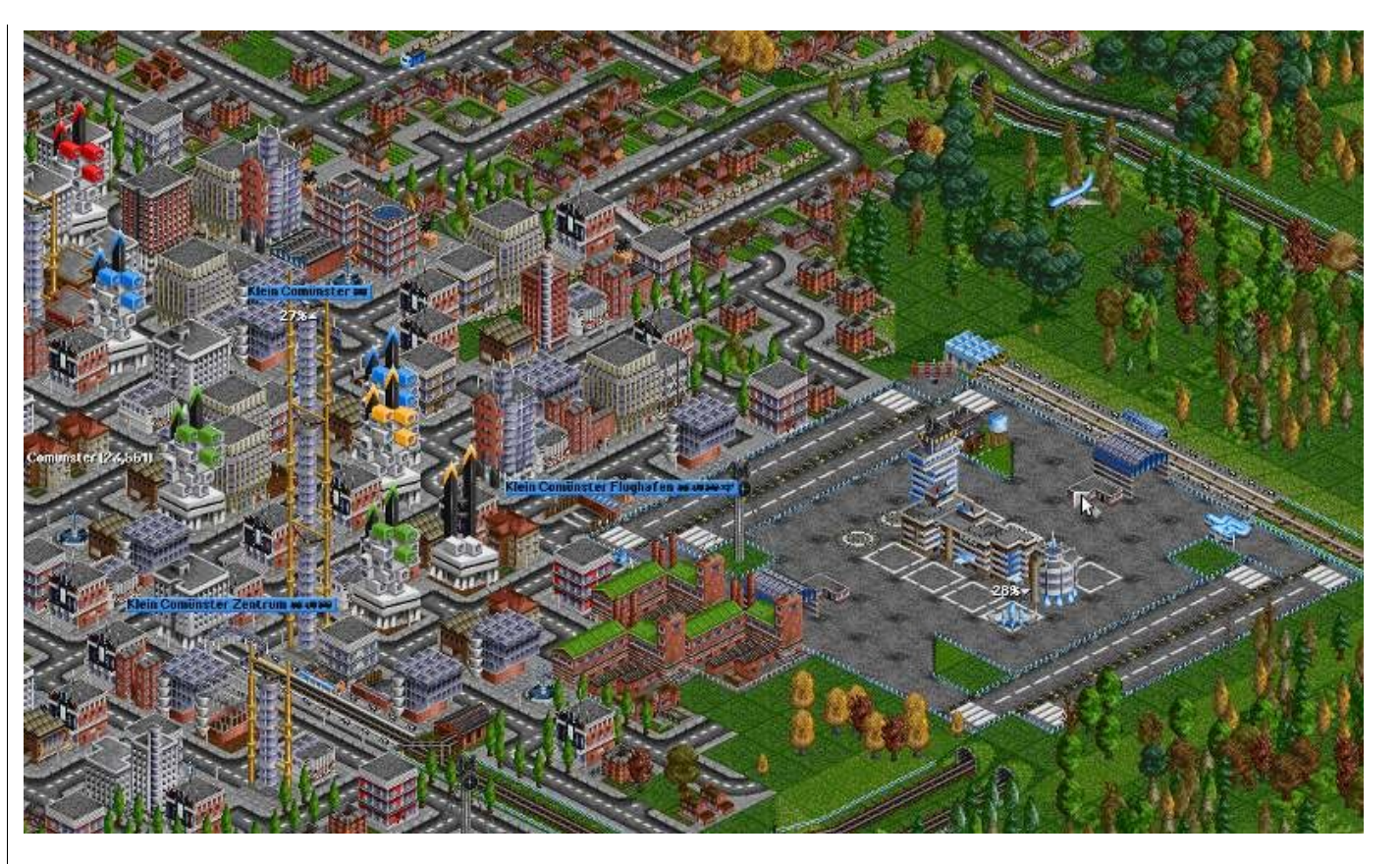

*Eine Großstadt mit einem internationalen Flughafen mit vier Start- und Landebahnen*

oder fliegen zu lassen, sondern diese auch öfter mal zu überprüfen, ob diese vielleicht zu alt sind und ausgetauscht werden müssen. Dies ist in der Regel nach 30 Jahren der Fall.

## **Der Wettbewerb ist groß – schalte deine Mitbewerber aus**

In den Einstellungen des Spieles kann man zwar die Anzahl der Mitbewerber auf null setzen, jedoch wird das Spiel ohne Mitbewerber mit der Zeit langweilig. Spannend wird es erst dann, wenn man seine Gegner ausschalten kann, wobei man jedoch auch aufpassen muss, dass man nicht selber ausgeschaltet wird. Die einfachste Methode einen Mitbewerber auszuschalten wäre, diesen einfach aufzukaufen. Die etwas spannendere Methode wäre jedoch, dem Gegner das Geschäft zu vermiesen, indem man einfach eigene Bahnhöfe oder Flughäfen neben denen des Gegners baut oder die exklusiven Transportrechte von Städten kauft, in denen

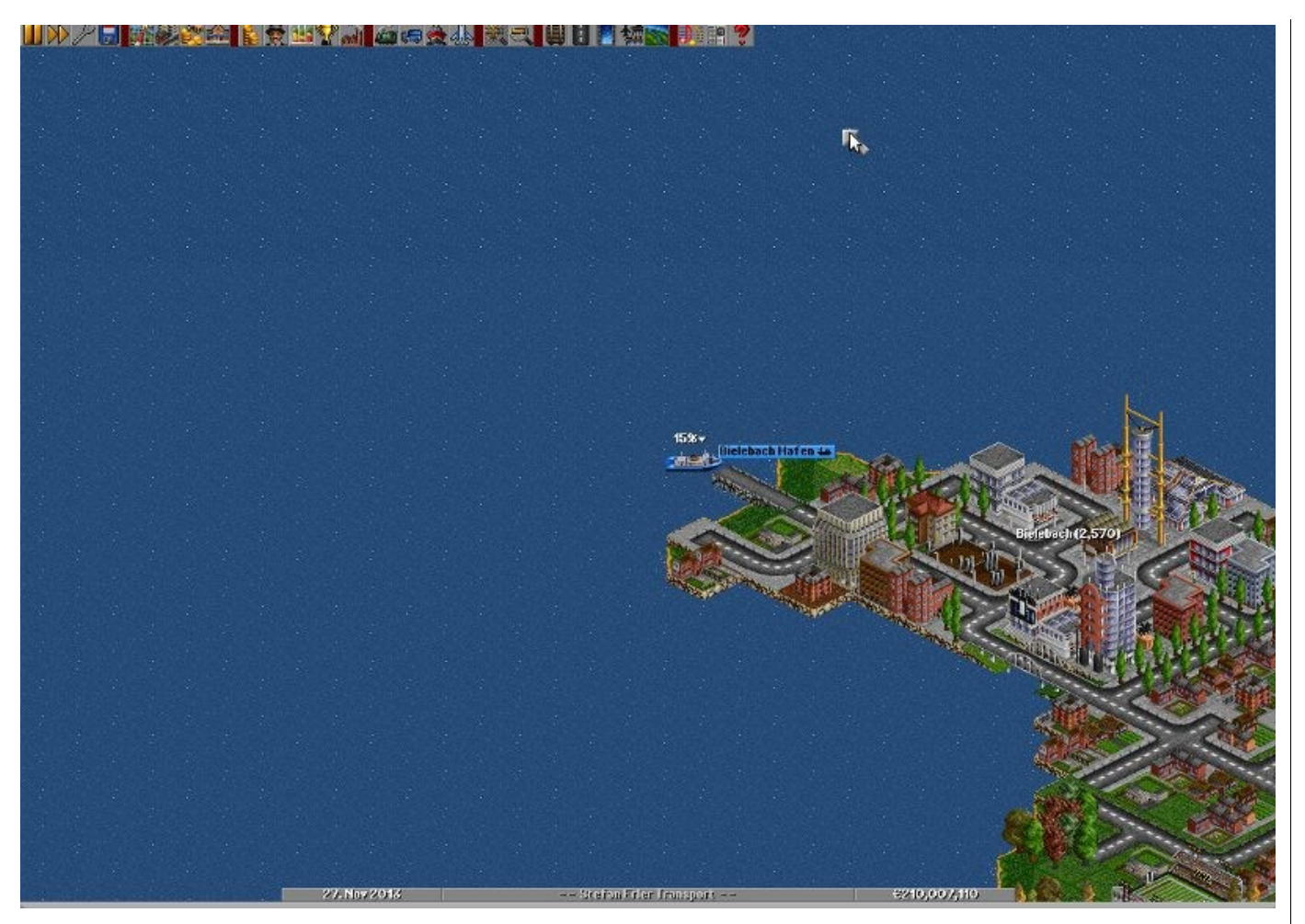

### *Eine Fähre macht im Hafen fest*

der Mitbewerber Bahnhöfe oder Flughäfen betreibt. So wäre der Gegner gezwungen, seine Aktivitäten in diesen Städten einzustellen und die eigenen Gebäude abzureißen, der er damit keine Möglichkeit mehr hat, Geld zu verdienen.

#### **Fazit**

Die Grafik und der Sound von OpenTTD sind veraltet. Für Spieler, die besonderen Wert auf diese beiden Eigenschaften legen, ist OpenTTD sicherlich nichts. Jedoch merkt man bei OpenTTD nicht, wie schnell die Zeit vergeht, und wer Wirtschaftssimulationen mag, für den ist dieses Spiel sicherlich der richtige Zeitvertreib. Da OpenTTD grafisch nicht besonders aufwändig ist, läuft dieses Spiel auch auf älterer Hardware und Netbooks. Auf der Projektseite von OpenTTD [\[2\]](http://www.openttd.org/) erhält man Hilfe sowie Karten und Erweiterungen zum Download.

> *Stefan Erler [der-captain@yalmagazine.org](mailto:der-captain@yalmagazine.org)*

#### **Informationen**

- [1] TTD-Homepage: [http://www.tt-ms.de](http://www.tt-ms.de/)
- [2] Direktdownload-Link von TTD: [http://www.tt-ms.de/](http://www.tt-ms.de/downloads/ttddos201119.rar) [downloads/ttddos201119.rar](http://www.tt-ms.de/downloads/ttddos201119.rar)
- [3] Projektseite von OpenTTD: [http://www.openttd.org](http://www.openttd.org/)